МЕЖГОСУДАРСТВЕННОЕ ОБРАЗОВАТЕЛЬНОЕ УЧРЕЖДЕНИЕ ВЫСШЕГО ОБРАЗОВАНИЯ «БЕЛОРУССКО-РОССИЙСКИЙ УНИВЕРСИТЕТ»

Кафедра «Технологии металлов»

# СОПРОТИВЛЕНИЕ **МАТЕРИАЛОВ**

*Методические рекомендации к самостоятельной работе для студентов специальности 1-70 02 01 «Промышленное и гражданское строительство» очной формы обучения*

**РАСЧЕТНО-ПРОЕКТИРОВОЧНЫЕ ЗАДАНИЯ** 

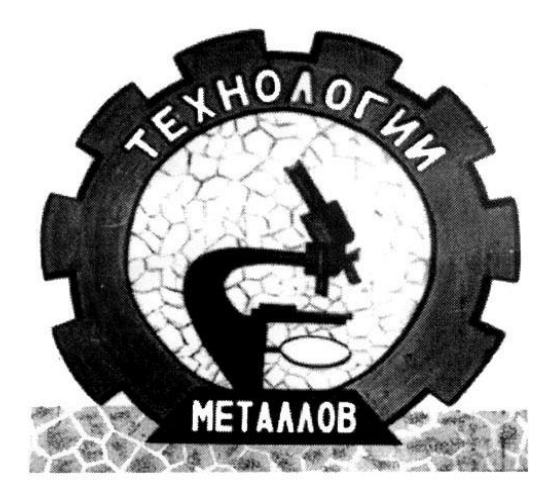

Могилев 2021

#### Рекомендовано к изданию учебно-методическим отделом Белорусско-Российского университета

Одобрено кафедрой «Технологии металлов» «31» августа 2021 г., протокол № 1

Составитель канд. техн. наук, доц. И. А. Леонович

Рецензент канд. техн. наук, доц. А. П. Прудников

Методические рекомендации составлены в соответствии с учебной программой дисциплины «Сопротивление материалов» для студентов специальности 1-70 02 01 «Промышленное и гражданское строительство», содержат материал для выполнения расчетно-проектировочных заданий.

Учебно-методическое издание

## СОПРОТИВЛЕНИЕ МАТЕРИАЛОВ

Ответственный за выпуск Д. И. Якубович

Компьютерная верстка Н. П. Полевничая

Корректор А. А. Подошевко

Подписано в печать . Формат  $60\times84/16$ . Бумага офсетная. Гарнитура Таймс. Печать трафаретная. Усл. печ. л. . Уч.-изд. л. . . Тираж 66 экз. Заказ №

Издатель и полиграфическое исполнение: Межгосударственное образовательное учреждение высшего образования «Белорусско-Российский университет». Свидетельство о государственной регистрации издателя, изготовителя, распространителя печатных изданий № 1/156 от 07.03.2019.

Пр-т Мира, 43, 212022, г. Могилев.

 Белорусско-Российский университет, 2021

# **Содержание**

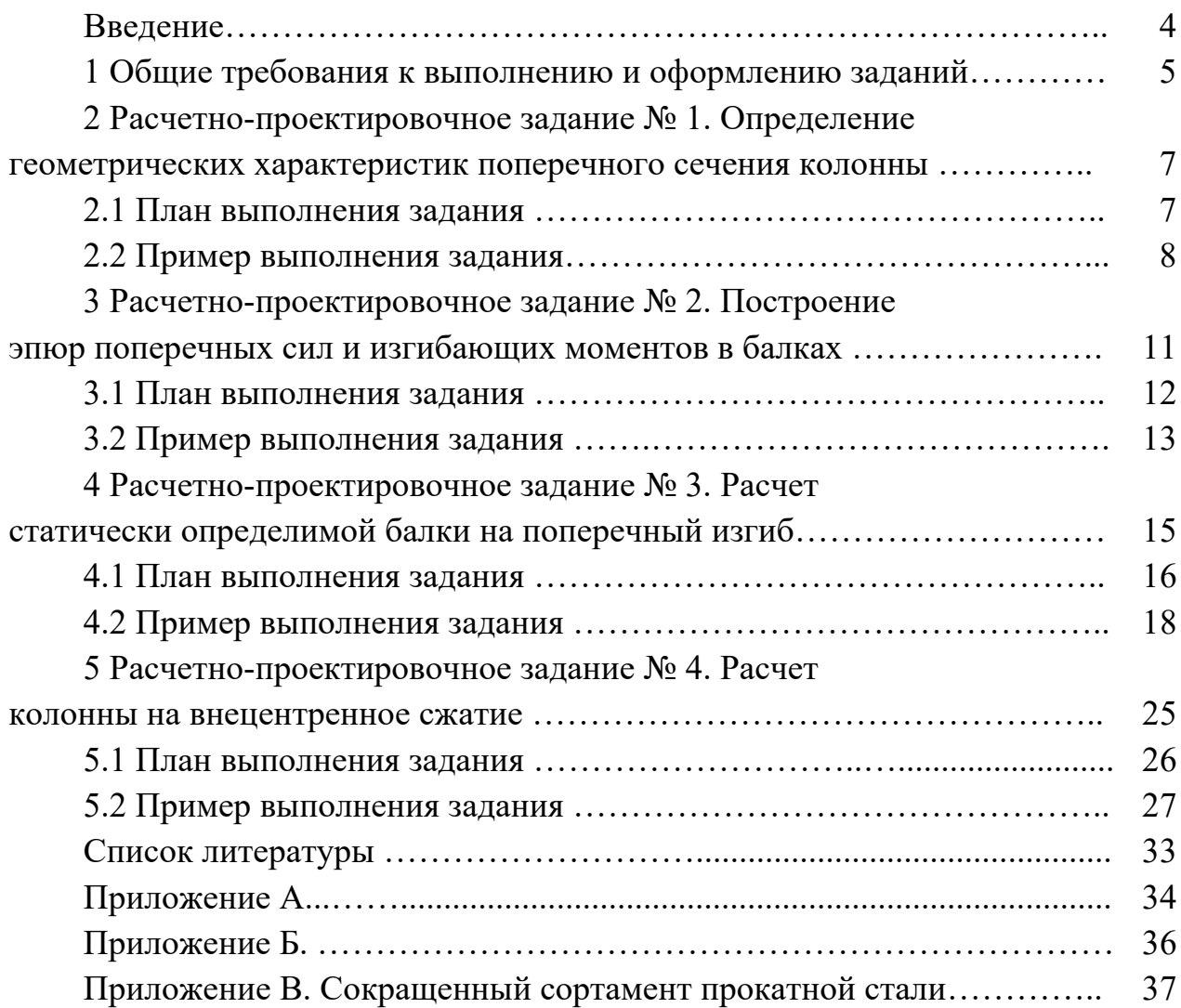

#### **Введение**

Целью расчетно-проектировочных заданий (РПЗ) является закрепление теоретических знаний, полученных при изучении дисциплины «Сопротивление материалов».

Студенты выполняют четыре расчетно-проектировочных задания, целью которых является закрепление теоретических знаний и приобретение практических навыков в выполнении инженерных расчетов элементов конструкций.

В каждом задании приводится описание исходных данных и порядка проведения требуемых расчетов. Для систематизации самостоятельной работы указывается перечень контрольных вопросов, на которые следует обратить внимание при изучении теоретического материала. К каждому заданию дается пример для иллюстрации числового решения и графического оформления работы. Приводится список рекомендуемой литературы, а в приложениях – справочный материал.

Полученные навыки по применению методов сопротивления материалов используются при изучении курсов строительной механики, теории упругости и пластичности, механики грунтов, оснований и фундаментов, металлических, железобетонных и каменных конструкций.

Методические рекомендации помогут сформировать у студентов нижеперечисленные компетенции.

АК-1. Уметь применять базовые научно-теоретические знания для решения теоретических и практических задач.

АК-4. Уметь работать самостоятельно.

АК-9. Уметь учиться, повышать свою квалификацию в течение всей жизни.

ПК-14. Определять актуальные направления научных исследований в области строительства с целью внедрения в практику эффективных строительных материалов, конструкций и технологий.

ПК-22. Формулировать и реализовывать мероприятия по повышению качества строительной продукции, снижению энергоемкости и материальных затрат при выполнении строительно-монтажных работ.

ПК-26. Работать с научной, технической и юридической литературой в области промышленного и гражданского строительства.

## **1 Общие требования к выполнению и оформлению заданий**

Расчетно-проектировочные задания оформляются пояснительной запиской на листах писчей бумаги форматом А4. Листы используются с одной стороны, имеют рамку, ограничивающую поля для текстовой части записки: слева 20 мм, с трех других сторон 5 мм. Расчетные схемы и эпюры выполняются карандашом или в компьютерном исполнении.

*В комплект пояснительной записки входят:* 

‒ **титульный лист** (рисунок 1.1);

‒ **лист исходных данных**. Содержит полные исходные данные и конечные цели задания. Оформляется по принятой форме и подписывается преподавателем;

‒ **расчетно-текстовая часть**. Должна содержать необходимые, технически грамотные пояснения к используемым формулам и выполненным расчетам. При определении искомых величин необходимо записать формулы в общем виде (в символах), подставить числовые значения всех входящих величин, записать результат и указать его единицу измерения. Решение выполняется с требуемой точностью, в зависимости от поставленной задачи. Расчеты ведутся в СИ. Расчетно-текстовую часть пояснительной записки можно выполнять ручкой, карандашом или в компьютерном исполнении.

*Порядок выполнения заданий:* 

– получить у преподавателя исходные данные к выполнению индивидуального задания;

– изучить теоретические положения рассматриваемой темы и ознакомиться с решением типовых задач;

– произвести расчет в соответствии с исходными данными и оформить задание;

– сдать задание на проверку преподавателю, при необходимости выполнить исправления по замечаниям, указанным преподавателем;

– защитить задание. Для защиты задания студенту необходимо ответить на теоретические и практические вопросы или решить задачу по теме индивидуального задания.

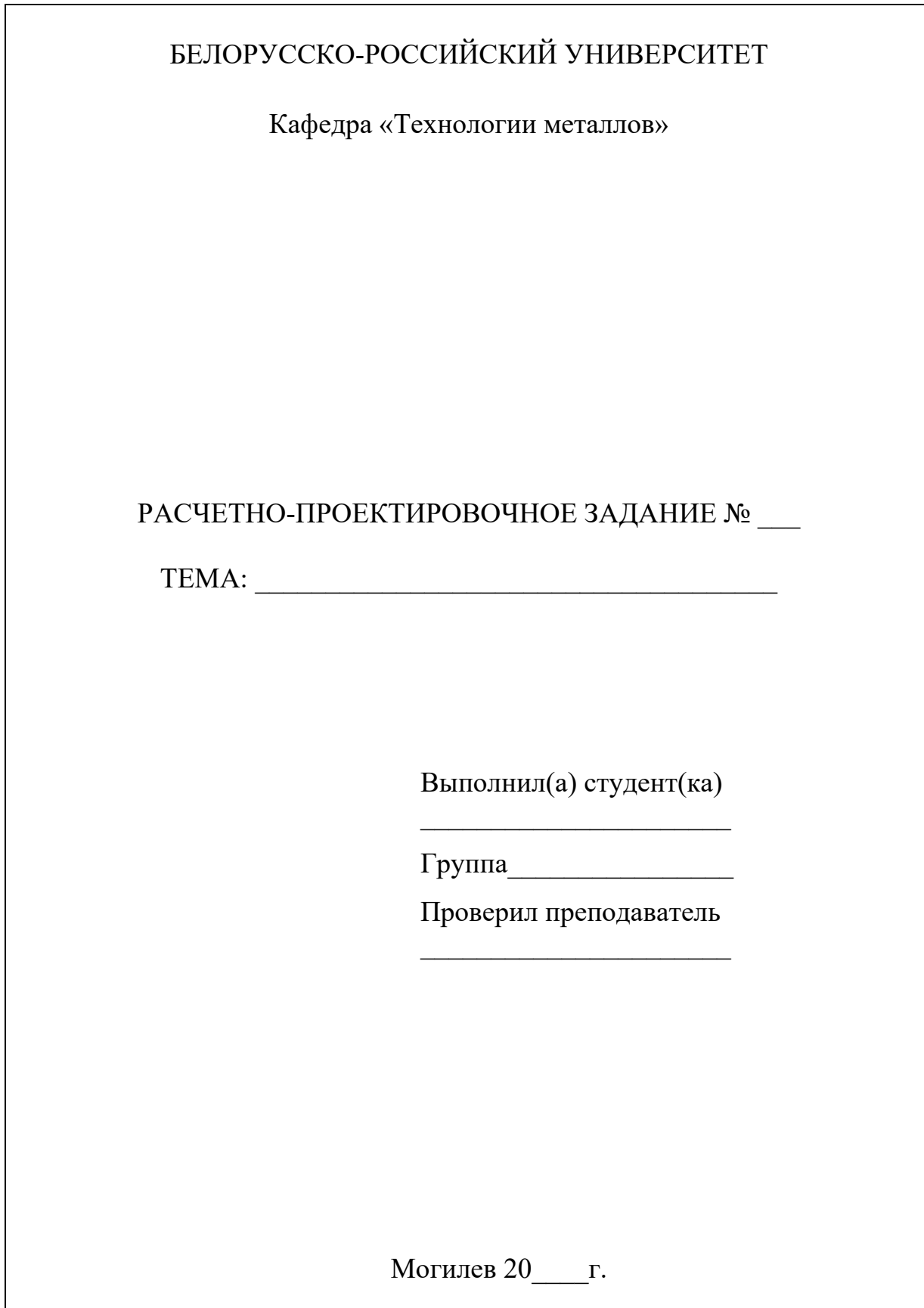

Рисунок 1.1 – Пример оформления титульного листа

## 2 Расчетно-проектировочное задание № 1. Определение геометрических характеристик поперечного сечения колонны

Для заданного поперечного сечения колонны определить положение главных центральных осей инерции и величину квадратов радиусов инерции.

Поперечное сечение колонны выбирается по варианту (рисунок А.1). Преподавателем задаются размеры колонны а и b.

#### Контрольные вопросы

1 Перечислите основные геометрические характеристики поперечных сечений.

2 Укажите интегральные зависимости для определения геометрических характеристик.

3 Укажите арифметические формулы для определения геометрических характеристик простых фигур (прямоугольника, треугольника, круга).

4 Назовите свойство, которое проявляют осевые моменты инерции сечения при повороте осей.

5 Какие геометрические характеристики всегда положительны?

6 Чему равен центробежный момент инерции сечения относительно осей симметрии?

7 Как определяются моменты инерции сечения при параллельном переносе осей?

8 Какие оси называются главными центральными осями инерции сечения?

9 Как определить положение главных центральных осей инерции симметричного сечения?

10 Укажите формулы для определения величины квадратов радиусов инерции.

#### 2.1 План выполнения задания

1 Вычертить поперечное сечение колонны в масштабе в соответствии с исходными данными. Размеры на чертеже указываются в миллиметрах, тогда единицы измерения ставить не надо.

2 Разбить заданное поперечное сечение на простые геометрические фигуры, пронумеровать их и указать на каждой положение центра тяжести и центральные оси  $x_i$  и  $y_i$ .

3 Определить площадь всего поперечного сечения А и отдельных ее частей.

4 Определить положение центра тяжести всего поперечного сечения (координаты  $x_c$ ,  $y_c$ ) относительно произвольно выбранных осей отсчета  $x_H$ ,  $y_H$ (начальных осей) по формулам:

$$
x_C = \frac{S_{y_H}}{A} = \frac{x_1 A_1 + x_2 A_2 + \dots + x_i A_i}{A_1 + A_2 + \dots + A_i};
$$

$$
y_C = \frac{S_{x_H}}{A} = \frac{y_1 A_1 + y_2 A_2 + \dots + y_i A_i}{A_1 + A_2 + \dots + A_i},
$$
(2.1)

где  $A_1, A_2, A_i$  – площади простых фигур;

 $S_{x_i}$ ,  $S_{y_i}$  – статические моменты всего сечения относительно начальных осей;

 $x_1, y_1, x_2, y_2, x_i, y_i$  – координаты центра тяжести отдельных простых фигур относительно начальных осей (знаки координат учитываются).

5 Указать на чертеже найденный центр тяжести и провести центральные оси всего сечения ху, относительно которых будет вестись дальнейший расчет.

6 Определить и указать на чертеже расстояния от осей ху до центральных осей каждой фигуры  $x_i$ ,  $y_i$  (межосевые расстояния).

7 Определить главные центральные моменты инерции всего сечения по формулам:

$$
I_x = \sum (I_{x_i} + c_i^2 \cdot A_i);
$$
  
\n
$$
I_y = \sum (I_{y_i} + d_i^2 \cdot A_i),
$$
\n(2.2)

где  $I_{x_i}$ ,  $I_{y_i}$  – осевые моменты инерции простых фигур относительно собственных центральных осей (таблица Б.1);

 $c_i$ ,  $d_i$  – межосевые расстояния.

8 Определить квадраты радиусов инерции поперечного сечения колонны по формулам:

$$
i_x^2 = \frac{I_x}{A}
$$
;  $i_y^2 = \frac{I_y}{A}$ . (2.3)

#### 2.2 Пример выполнения задания

Исходные данные: схема поперечного сечения колонны (рисунок 2.1). Размеры указаны в миллиметрах.

Требуется: определить положение главных центральных осей инерции и величину квадратов радиусов инерции.

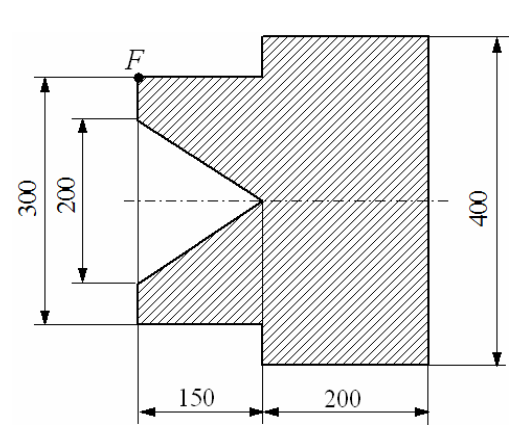

Рисунок 2.1 ‒ Схема поперечного сечения колонны

## *Решение*

Заданное поперечное сечение разбиваем на прямоугольники 1, 2 и равнобедренный треугольник 3 (рисунок 2.2).

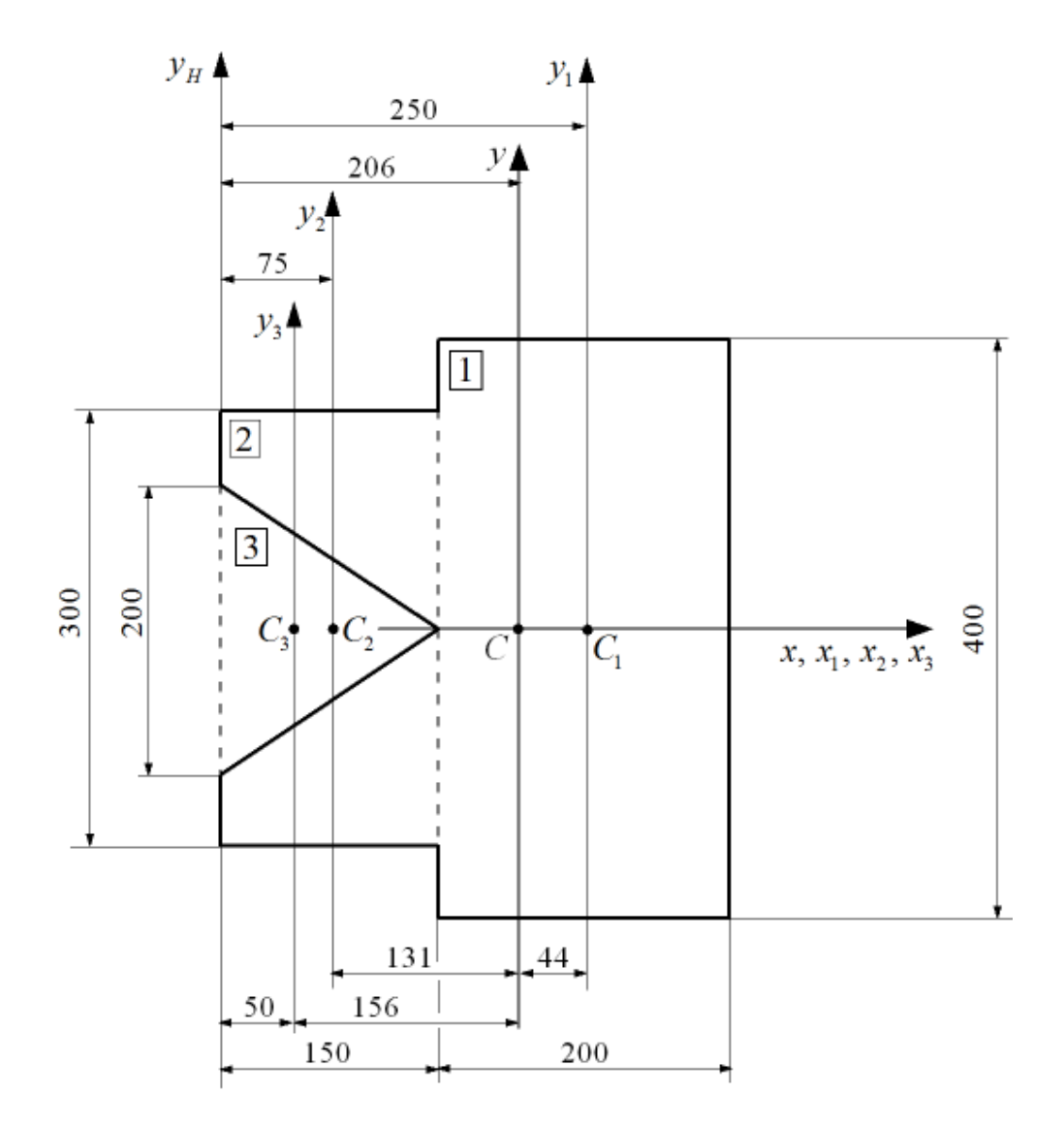

Рисунок 2.2 – Разбиение поперечного сечения колонны на отдельные фигуры

9

Расчеты геометрических характеристик удобнее вести в сантиметрах. Площадь поперечного сечения равна:

$$
A_1 = 20 \cdot 40 = 800 \text{ cm}^2;
$$
  
\n
$$
A_2 = 15 \cdot 30 = 450 \text{ cm}^2;
$$
  
\n
$$
A_3 = 0, 5 \cdot 20 \cdot 15 = 150 \text{ cm}^2;
$$
  
\n
$$
A = A_1 + A_2 - A_3 = 800 + 450 - 150 = 1100 \text{ cm}^2.
$$

Определим положение центра тяжести поперечного сечения относительно начальных осей хун. В данном сечении ось х является осью симметрии (главной центральной осью инерции), поэтому координата центра тяжести этого сечения  $y_c = 0$ .

$$
x_C = \frac{x_1 A_1 + x_2 A_2 - x_3 A_3}{A} = \frac{25 \cdot 800 + 7,5 \cdot 450 - 5 \cdot 150}{1100} = 20,6 \text{ cm},
$$

где  $x_1, x_2, x_3$  – координаты центров тяжести прямоугольников 1, 2 и треугольника 3 относительно начальной оси  $v_H$ .

Через найденный центр тяжести проводим вторую главную центральную ось инерции сечения - у.

Определим главные центральные моменты инерции сечения относительно осей ху по формулам:

$$
I_x = (I_{x_1} + c_1^2 A_1) + (I_{x_2} + c_2^2 A_2) - (I_{x_3} + c_3^2 A_3);
$$
  
\n
$$
I_y = (I_{y_1} + d_1^2 A_1) + (I_{y_2} + d_2^2 A_2) - (I_{y_3} + d_3^2 A_3),
$$

где  $I_{x_1}, I_{x_2}, I_{x_3}, I_{y_1}, I_{y_2}, I_{y_3}$  – моменты инерции простых фигур относительно собственных главных центральных осей (см. таблицу Б.1);

 $c_i, d_i$  – межосевые расстояния.

Расстояния между главной центральной осью *х* и осями  $x_1$ ,  $x_2$ ,  $x_3$  в нашем примере отсутствуют, следовательно,  $c_1 = c_2 = c_3 = 0$ .

$$
I_x = \frac{20 \cdot 40^3}{12} + \frac{15 \cdot 30^3}{12} - \frac{15 \cdot 20^3}{48} = 137917 \text{ cm}^4.
$$

Расстояния от главной центральной оси инерции у до осей  $y_1$ ,  $y_2$ ,  $y_3$  соответственно равны (см. рисунок 2.2):

$$
d_1 = y_1 - y_C = 25 - 20, 6 = 4, 4 \text{ cm};
$$
  
\n
$$
d_2 = y_C - y_2 = 20, 6 - 7, 5 = 13, 1 \text{ cm};
$$
  
\n
$$
d_3 = y_C - y_3 = 20, 6 - 5 = 15, 6 \text{ cm}.
$$
  
\n
$$
I_y = \left(\frac{40 \cdot 20^3}{12} + 4, 4^2 \cdot 800\right) + \left(\frac{30 \cdot 15^3}{12} + 13, 1^2 \cdot 450\right) - \left(\frac{20 \cdot 15^3}{36} + 15, 6^2 \cdot 150\right) = 89438 \text{ cm}^4.
$$

Определим квадраты радиусов инерции поперечного сечения:

$$
i_x^2 = \frac{I_x}{A} = \frac{137917}{1100} = 125.4
$$
 cm<sup>2</sup>;

$$
i_y^2 = \frac{I_y}{A} = \frac{89438}{1100} = 81.3 \text{ cm}^2.
$$

## 3 Расчетно-проектировочное задание № 2. Построение эпюр поперечных сил и изгибающих моментов в балках

Для статически определимых балок требуется построить эпюры поперечных сил О и изгибающих моментов М. Расчетные схемы балок выдаются преподавателем в соответствии с вариантом.

#### Контрольные вопросы

1 Что такое эпюра? Для чего она предназначена?

2 Какие типы внешних нагрузок выделяют в сопротивлении материалов?

3 Перечислите типы опорных устройств и возникающие в них реактивные усилия.

4 Из каких зависимостей можно определить реактивные усилия?

5 Какие существуют внутренние силовые факторы?

6 Каким методом определяют внутренние силовые факторы?

7 По какому принципу брус разбивается на участки?

8 Укажите правило знаков для изгибающих моментов, поперечных сил, продольных сил.

9 Запишите дифференциальные зависимости при изгибе.

10 Если на участке нет распределенной нагрузки, то какими линиями огра-

ничиваются эпюры *Q* и *М*?

11 Если на участке действует распределенная нагрузка, то какими линиями ограничиваются эпюры *Q* и *М*?

12 В каких сечениях и на какую величину на эпюре *Q* будет скачкообразно меняться ордината?

13 В каких сечениях и на какую величину на эпюре *М* будет скачкообразно меняться ордината?

#### *3.1 План выполнения задания*

1 Вычертить заданную балку с указанием всех нагрузок и линейных размеров в числовом выражении.

2 Определить реакции опор, если это необходимо для построения эпюр.

3 Провести нулевые линии параллельно оси балки для построения эпюры поперечных сил *Q* и эпюры изгибающих моментов *M*.

4 Разбить балку на участки по характерным сечениям, указав номера участков и направление отсчета продольной координаты *z*.

5 Применяя метод сечений и соответствующее правило знаков (рисунок 3.1) составить аналитические выражения для определения поперечных сил и изгибающих моментов в пределах каждого участка балки.

Поперечная сила *Q* считается положительной, если вектор внешней силы стремится вращать отсеченную часть бруса по часовой стрелке относительно рассматриваемого сечения. Поперечная сила считается отрицательной, если вектор внешней силы стремится вращать отсеченную часть бруса против часовой стрелки относительно рассматриваемого сечения.

Изгибающий момент *М* считается положительным, если момент от внешней нагрузки изгибает отсеченную часть так, что верхние волокна сжимаются. Изгибающий момент считается отрицательным, если момент от внешней нагрузки изгибает отсеченную часть так, что верхние волокна растягиваются.

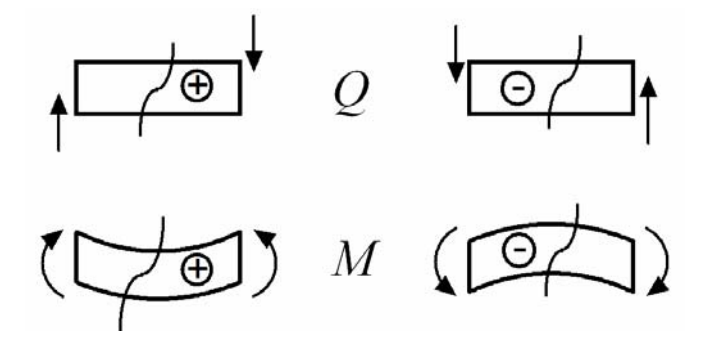

Рисунок 3.1 – Правило знаков для поперечной силы и изгибающего момента

6 Рассчитать ординаты эпюр на каждом участке, подставив в аналитические выражения граничные значения координаты *z* там, где она присутствует.

7 Отложить ординаты эпюр перпендикулярно нулевым линиям в выбранном масштабе и оформить эпюры: соединить ординаты соответствующей лини-

ей (прямой или параболой), нанести равномерную штриховку перпендикулярно нулевой линии и расставить знаки.

В горизонтальных брусьях положительные значения ординат поперечной силы О откладываются вверх от нулевой линии, отрицательные значения – вниз.

Положительные значения ординат изгибающих моментов М откладываются вниз от нулевой линии, отрицательные значения - вверх. В результате эпюра изгибающих моментов будет построена со стороны растянутого волокна.

8 Проверить правильность построения эпюр по характерным сечениям на балке и дифференциальным зависимостям.

#### Примечания

1 Все построения и расчеты для каждой задачи желательно оформить на одной странице. На расчетной схеме размеры участков, реакции опор и величину нагрузок показать в числовом выражении.

2 Рекомендуется в первую очередь оформить эпюру поперечных сил, чтобы выявить возможные экстремумы на эпюре изгибающих моментов. Все экстремальные значения изгибающих моментов должны быть рассчитаны. Под схемой балки в проекционной связи располагаются сначала эпюра поперечных сил  $Q$ , потом эпюра изгибающих моментов М. Эпюры должны быть подписаны с указанием единиц измерения величины и масштаба изображения.

3 Формулы показываются сначала в общем виде, затем - в числовом выражении.

#### 3.2 Пример выполнения задания

Исходные данные: схема нагружения одной из балок (рисунок 3.2).

Требуется: построить эпюры поперечных сил  $Q$  и изгибающих моментов  $M$ .

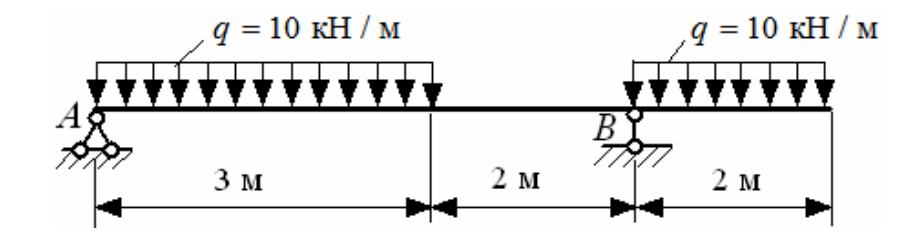

Рисунок 3.2 - Схема нагружения балки

#### Решение

Определение реакций на опорах (рисунок 3.3):

$$
\sum m_A = 0; \qquad q \cdot 3 \cdot 1, 5 + q \cdot 2 \cdot 6 - R_B \cdot 5 = 0;
$$

$$
R_B = \frac{10 \cdot 3 \cdot 1, 5 + 10 \cdot 2 \cdot 6}{5} = 33 \text{ kH};
$$

$$
\sum m_B = 0; \qquad R_A \cdot 5 - q \cdot 3 \cdot 3, 5 + q \cdot 2 \cdot 1 = 0;
$$
  

$$
R_A = \frac{10 \cdot 3 \cdot 3, 5 - 10 \cdot 2 \cdot 1}{5} = 17 \text{ kH}.
$$

Проверка:  $\sum y = R_A - 3q + R_B - 2q = 17 - 3 \cdot 10 + 33 - 2 \cdot 10 = 0;$ 

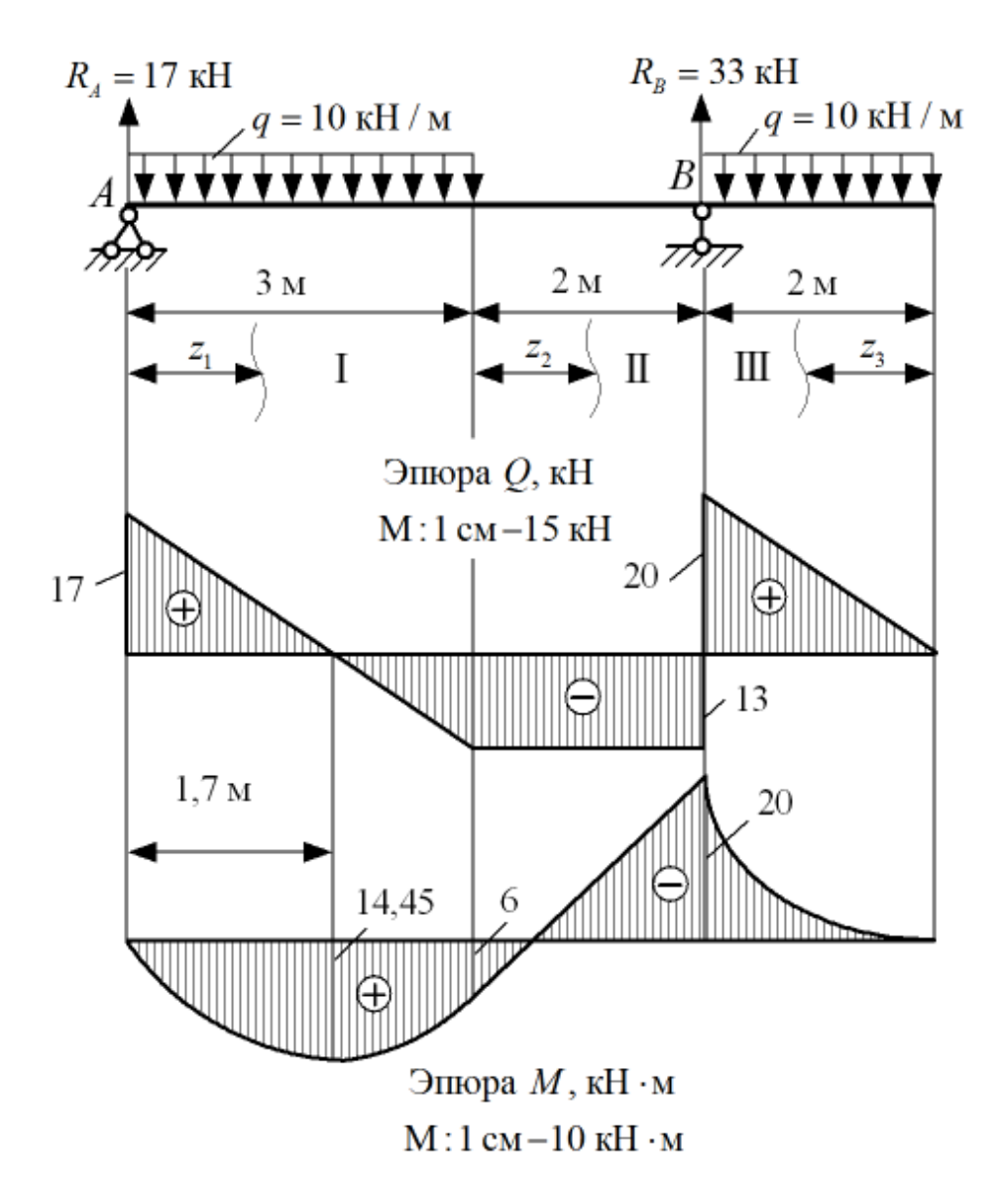

Рисунок 3.3 –Эпюры поперечных сил и изгибающих моментов в балке

Построение эпюр поперечных сил и изгибающих моментов. Участок I:  $0 \le z_1 \le 3$  м.

$$
Q = R_A - qz_1 = 17 - 10z_1;
$$
  

$$
z_1 = 0; \ Q = 17 \text{ kH}; \ z_1 = 3 \text{ m}; \ Q = -13 \text{ kH}.
$$

$$
M = R_A z_1 - q \frac{z_1^2}{2} = 17 \cdot z_1 - 10 \frac{z_1^2}{2};
$$
  
\n
$$
z_1 = 0; \ \ M = 0; \ \ z_1 = 3 \text{ m}; \ \ M = 6 \text{ kH} \cdot \text{m}.
$$

Исследование на экстремум:

$$
Q = 17 - 10z_{3k} = 0; \t z_{3k} = 1,7 \text{ m};
$$
  

$$
M_{3k} = 17 \cdot 1,7 - 10 \frac{1,7^2}{2} = 14,45 \text{ m} \cdot \text{m}.
$$

Участок II:  $0 \le z_2 \le 2$  м.

$$
Q = R_A - 3q = 17 - 3 \cdot 10 = -13 \text{ kH};
$$
  
\n
$$
M = R_A(3 + z_2) - 3q(1, 5 + z_2) = 17 \cdot (3 + z_2) - 3 \cdot 10 \cdot (1, 5 + z_2);
$$
  
\n
$$
z_2 = 0; \quad M = 6 \text{ kH} \cdot \text{m}; \quad z_2 = 2 \text{ m}; \quad M = -20 \text{ kH} \cdot \text{m}.
$$

Участок III:  $0 \le z_3 \le 2$  м.

 $Q = qz_3 = 10z_3;$  $z_3 = 0$ ;  $Q = 0$ ;  $z_3 = 2$  M;  $Q = 20$  KH; 2  $-2$  $\frac{3}{2} = -10\frac{23}{3}$ 2 2  $M = -q\frac{z_3^2}{2} = -10\frac{z_3^2}{2}$ ;  $z_3 = 0$ ;  $M = 0$ ;  $z_3 = 2$  M;  $M = -20$  KH · M.

# **4 Расчетно-проектировочное задание № 3. Расчет статически определимой балки на поперечный изгиб**

*Исходные данные*: расчетная схема статически определимой балки выдается преподавателем в соответствии с вариантом.

Расчетные сопротивления материала балки по нормальным напряжениям  $R = 160$  МПа и по касательным напряжениям  $R_s = 100$  МПа, коэффициент условий работы  $\gamma_c = 1$ ; модуль продольной упругости  $E = 2 \cdot 10^5$  МПа. Допускаемый прогиб определяется по формуле

$$
[y] = L/200 \t{,} \t(4.1)
$$

где  $L$  – длина пролета.

Требуется:

- подобрать поперечное сечение балки в виде двутавра (рисунок В.1, таблица В.1) из условия прочности по нормальным напряжениям;

- проверить прочность выбранного сечения балки по нормальным напряжениям, по касательным напряжениям и по третьей теории прочности (допускается перенапряжение до 5 %);

- проверить жесткость балки по максимальному прогибу;

- дать заключение о прочности и жесткости балки.

#### Контрольные вопросы

1 Какой вид нагружения называют чистым изгибом?

2 Какой вид нагружения называют поперечным изгибом?

3 Какие внутренние силовые факторы возникают при поперечном изгибе бруса? Какие напряжения они вызывают?

4 Какие формулы используются для определения напряжений? Каков физический смысл величин, входящих в формулы для определения напряжений?

5 Какие геометрические характеристики сечений используются при расчете балки на изгиб?

6 По какому закону распределяются нормальные напряжения по высоте поперечного сечения?

7 По какому закону распределяются касательные напряжения по высоте поперечного сечения?

8 Какое сечение балки считается опасным для проверки прочности балки по нормальным напряжениям?

9 Какое сечение балки считается опасным для проверки прочности балки по касательным напряжениям?

10 Какое сечение балки считается опасным для проверки прочности балки по теориям прочности?

11 Как выбирается опасная точка опасного сечения для проверки прочности по теориям прочности?

12 Как по методу начальных параметров определяются угловая и линейная деформации балки?

13 Какие величины являются начальными параметрами?

14 Какие поперечные сечения наиболее рациональны при изгибе?

#### 4.1 План выполнения задания

1 Предварительный расчет: для заданной схемы балки определить опорные реакции, построить эпюры поперечных сил  $Q$  и изгибающих моментов  $M$ .

2 Проектировочный расчет: подобрать двутавровое поперечное сечение из условия прочности по нормальным напряжениям (см. таблицу В.1).

3 Проверочный расчет на прочность:

- по нормальным напряжениям

$$
\sigma_{\text{max}} = \frac{M_{\text{max}}}{W_x} \le R\gamma_c \tag{4.2}
$$

- по касательным напряжениям

$$
\tau_{\text{max}} = \frac{Q_{\text{max}} S_x^*}{b^* I_x} \le R_s \gamma_c \tag{4.3}
$$

- по третьей теории прочности

$$
\sigma_{\text{100}}^{\text{III}} = \sqrt{\sigma^2 + 4\tau^2} \le R\gamma_c. \tag{4.4}
$$

Для проверки прочности по эквивалентным напряжениям расчет ведется в опасном сечении, которое характеризуется одновременным действием поперечной силы и изгибающего момента в наиболее неблагоприятном их сочетании. Учитывается, что изгибающий момент вызывает более значительные напряжения, чем поперечная сила. Для выбранного опасного сечения следует построить эпюры распределения нормальных и касательных напряжений, по которым определить опасный слой с напряжениями о и т.

4 Проверочный расчет на жесткость:

- составить полное уравнение прогибов изогнутой оси балки по методу начальных параметров:

$$
EI_{x}y = EI_{x}y_{0} + EI_{x}\theta_{0} \cdot z + \sum m_{i} \frac{(z-a_{i})^{2}}{2!} + \sum F_{j} \frac{(z-a_{j})^{3}}{3!} + \sum q_{k} \frac{(z-a_{k})^{4}}{4!};
$$
 (4.5)

- определить начальные параметры  $y_0$  и  $\theta_0$  из условий закрепления балки;

- рассчитать прогибы балки, с равномерным шагом в долях от жесткости поперечного сечения *EI<sub>x</sub>*;

- построить эпюру прогибов заданной балки в долях  $EI_x$ ;

- проверить жесткость балки, сравнив максимальный прогиб с допускаемым прогибом:

$$
y_{\text{max}} \le [y]. \tag{4.6}
$$

5 Дать заключение о прочности и жесткости выбранного поперечного сечения балки.

#### *4.2 Пример выполнения задания*

*Исходные данные*:  $R = 160 \text{ M}$ Па;  $R_s = 100 \text{ M}$ Па;  $\gamma_c = 1$ ; [y] = L/200;  $E = 2.10^5$  МПа. Расчетная схема статически определимой балки показана на рисунке 4.1.

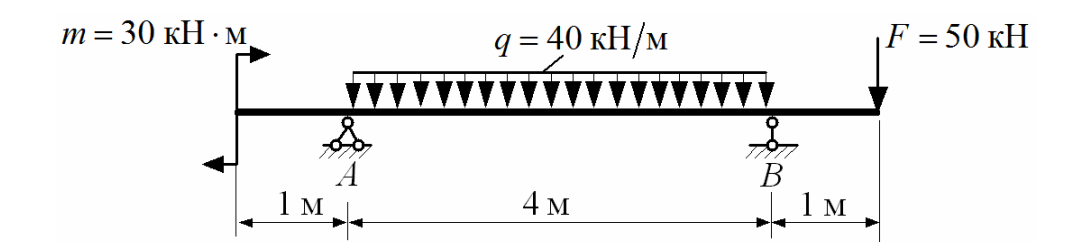

Рисунок 4.1 – Расчетная схема балки

#### *Требуется*:

– подобрать поперечное сечение балки в виде двутавра (ГОСТ 8239–89) из условия прочности по нормальным напряжениям;

– проверить прочность выбранного сечения балки по нормальным напряжениям, по касательным напряжениям и по третьей теории прочности;

– проверить жесткость балки по максимальному прогибу;

– дать заключение о прочности и жесткости балки.

#### *Решение*

1 *Предварительный расчет.* 

Определяем реакции на опорах (рисунок 4.2).

$$
\sum m_A = -m - q \cdot 4 \cdot 2 - F \cdot 5 + R_B \cdot 4 = 0;
$$

$$
R_B = \frac{m+q\cdot 4\cdot 2 + F\cdot 5}{4} = \frac{30+40\cdot 4\cdot 2 + 50\cdot 5}{4} = 150 \text{ kH}.
$$
  

$$
\sum m_B = -m+q\cdot 4\cdot 2 - F\cdot 1 - R_A\cdot 4 = 0;
$$

$$
R_A = \frac{-m + q \cdot 4 \cdot 2 - F \cdot 1}{4} = \frac{-30 + 40 \cdot 4 \cdot 2 - 50 \cdot 1}{4} = 60 \text{ kHz}.
$$

Проверка:  $\sum y = R_A - q \cdot 4 + R_B - F = 60 - 40 \cdot 4 + 150 - 50 = 0.$ 

Построение эпюр поперечных сил и изгибающих моментов (см. рисунок 4.2).

Участок I:  $0 \le z_1 \le 1$  м.

$$
Q = 0; \quad M = 30 \text{ kH} \cdot \text{m}.
$$

Участок II:  $0 \le z_2 \le 4$  м.

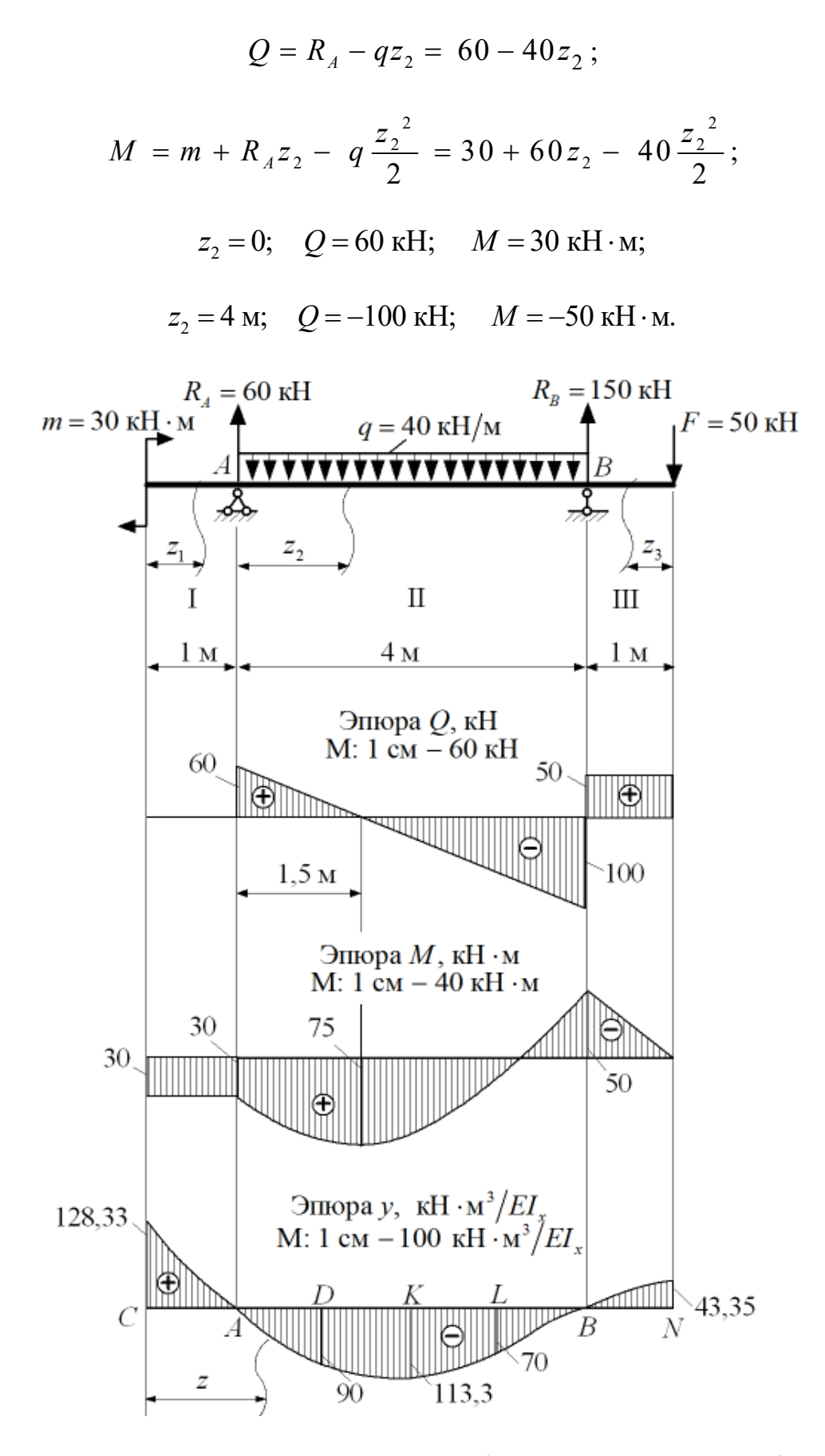

Рисунок 4.2 – Эпюры поперечных сил, изгибающих моментов и прогибов

Исследование на экстремум:

$$
Q = 60 - 40z_2 = 0; \t z_2 = \frac{60}{40} = 1,5 \text{ m};
$$
  

$$
M_{\text{skemp}} = 30 + 60 \cdot 1,5 - 40 \frac{1,5^2}{2} = 75 \text{ kH} \cdot \text{m}.
$$

Участок III:  $0 \le z_3 \le 1$  м.

$$
Q = F = 50 \text{ kH};
$$
  
\n
$$
M = -Fz_3 = -50z_3;
$$
  
\n
$$
z_3 = 0; \quad M = 0; \quad z_3 = 1 \text{ m}; \quad M = -50 \text{ kH} \cdot \text{m}.
$$

#### 2 *Проектировочный расчет.*

Определяем расчетное значение осевого момента сопротивления из условия прочности по нормальным напряжениям:

$$
\sigma_{\max} = \frac{M_{\max}}{W_x} \le R \gamma_c ;
$$

$$
W_x^{pacu} = \frac{M_{\text{max}}}{R\gamma_c} = \frac{75 \cdot 10^3}{160 \cdot 10^6 \cdot 1} = 468,75 \cdot 10^{-6} \text{ m}^3 = 468,75 \text{ cm}^3.
$$

По ГОСТ 8239–89 (см. таблицу В.1) выбираем двутавр № 30 с геометрическими характеристиками:  $A = 46.5$  см<sup>2</sup>;  $W_r = 472$  см<sup>3</sup>;  $I_r = 7080$  см<sup>4</sup>;  $S_r^* = 268$  см<sup>3</sup>.

Размеры двутавра: *h* = 300 мм; *b* = 135 мм; *s* = 6,5 мм; *t* = 10,2 мм.

#### 3 *Проверочный расчет на прочность.*

Проверяем прочность балки по нормальным напряжениям в опасном сечении с максимальным изгибающим моментом:

$$
\sigma_{\text{max}} = \frac{M_{\text{max}}}{W_x} = \frac{75 \cdot 10^3}{472 \cdot 10^{-6}} = 158,9 \cdot 10^6 \text{ }\Pi\text{a} < R\gamma_c = 160 \cdot 10^6 \text{ }\Pi\text{a}.
$$

Проверяем прочность балки по касательным напряжениям в опасном сечении с максимальной поперечной силой:

$$
\tau_{\text{max}} = \frac{Q_{\text{max}} S_x^*}{b^* I_x} = \frac{100 \cdot 10^3 \cdot 268 \cdot 10^{-6}}{0,65 \cdot 10^{-2} \cdot 7080 \cdot 10^{-8}} = 58,24 \cdot 10^6 \text{ }\Pi a < R_s \gamma_c = 100 \cdot 10^6 \text{ }\Pi a \,,
$$

где  $S_x^*$  – статический момент половины двутавра,  $S_x^*$  = 268 см<sup>3</sup>;

 $b^*$  – толщина стенки в центре двутавра,  $b^* = s = 0.65$  см.

Проверяем прочность балки по третьей теории прочности:

$$
\sigma_{\scriptscriptstyle \mathcal{S}\scriptscriptstyle \mathcal{R}\scriptscriptstyle \mathcal{B}}^{\scriptscriptstyle III}=\sqrt{\sigma^2+4\tau^2}\,\leq\,R\gamma_{\scriptscriptstyle C}.
$$

Опасное сечение для расчета выбираем по эпюрам *Q* и *M* в месте наиболее неблагоприятного сочетания изгибающего момента и поперечной силы:  $Q = -100$  kH;  $M = -50$  kH $\cdot$ M.

Для построения эпюры нормальных напряжений в выбранном сечении рассчитаем значения напряжений в характерных точках двутавра (рисунок 4.3):

$$
\sigma_A = \frac{M}{W_x} = \frac{50 \cdot 10^3}{472 \cdot 10^{-6}} = 106 \cdot 10^6 \text{ Ta} = 106 \text{ M} \text{Ta};
$$

$$
\sigma_B = \frac{M \cdot y_2}{I_x} = \frac{50 \cdot 10^3 \cdot 13,98 \cdot 10^{-2}}{7080 \cdot 10^{-8}} = 98,73 \cdot 10^6 \text{ Ta} = 98,73 \text{ M} \text{ Ta},
$$

где  $y_2$  $\frac{h}{2} - t = \frac{300}{2} - 10, 2 = 139, 8$  MM  $y_2 = \frac{h}{2} - t = \frac{300}{3} - 10,2 = 139,8$  MM;

$$
\sigma_{C}=0.
$$

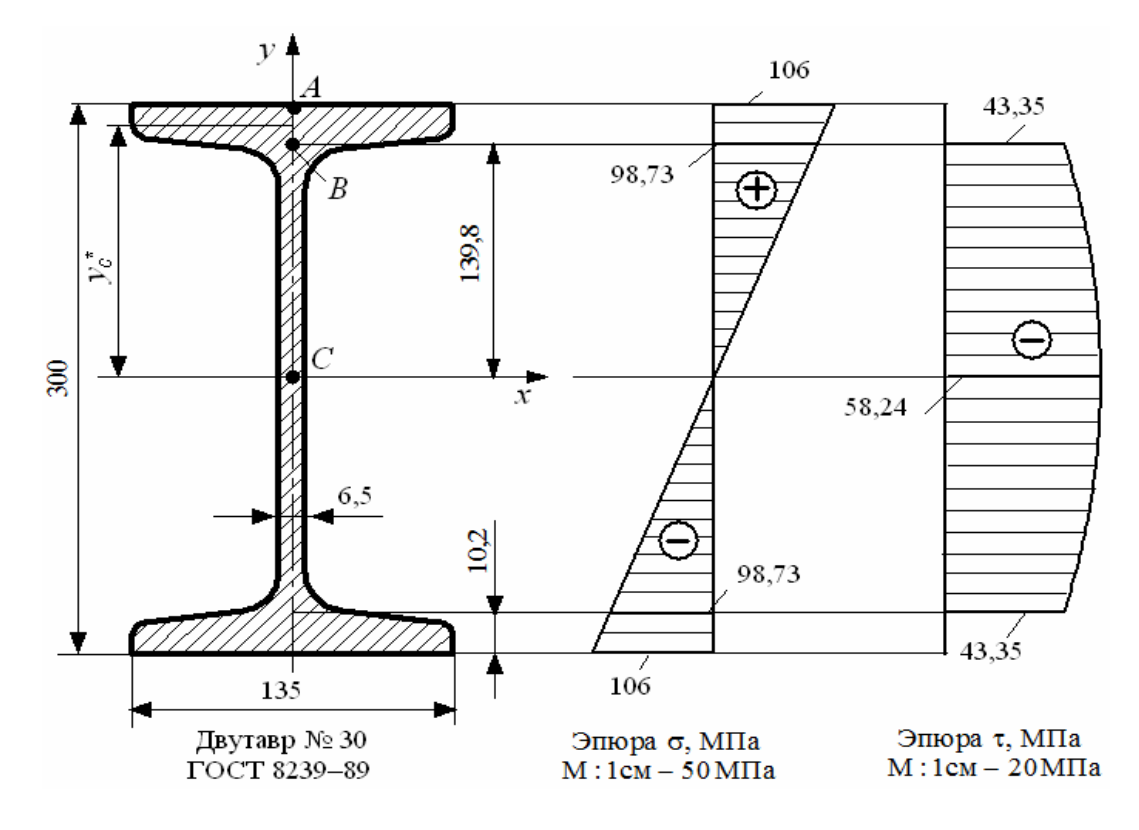

Рисунок 4.3 – Эпюры нормальных и касательных напряжений в опасном поперечном сечении для проверки по третьей теории прочности

Для построения эпюры касательных напряжений в выбранном сечении рассчитаем значения напряжений в характерных точках:

$$
\tau_A=0\,;
$$

$$
\tau_{B(\text{molar})} \approx 0;
$$

$$
\tau_{B(\text{crefikra})} = \frac{QS_{x(B)}^*}{b^* I_x} = \frac{100 \cdot 10^3 \cdot 199.5 \cdot 10^{-6}}{6.5 \cdot 10^{-3} \cdot 7080 \cdot 10^{-8}} = 43.35 \cdot 10^6 \text{ Tla} = 43.35 \text{ M} \text{Tla};
$$

$$
S_{x(B)}^* = A^* y_C^* = bt \left( \frac{h}{2} - \frac{t}{2} \right) = 13,5 \cdot 1,02 \cdot \left( \frac{30}{2} - \frac{1,02}{2} \right) = 199,5 \text{ cm}^3,
$$

где  $S_{x(B)}^*$  – статический момент полки двутавра относительно оси x;

 $A^*$ ,  $y_c^*$ – площадь и координата центра тяжести полки двутавра;

 $b^*$ — толщина стенки в месте ее сопряжения с полкой двутавра,  $b^* = s = 6.5$  MM.

$$
\tau_C = \frac{Q S_{x(C)}^*}{b^* I_x} = \frac{100 \cdot 10^3 \cdot 268 \cdot 10^{-6}}{6,5 \cdot 10^{-3} \cdot 7080 \cdot 10^{-8}} = 58,24 \cdot 10^6 \text{ Ta} = 58,24 \text{ M} \text{Ta},
$$

где  $S_{x(C)}^* = 268 \text{ cm}^3 \text{ (TOCT 8239-89)}$ ;

 $b^* = s = 6.5$  MM.

Касательные напряжения распределяются по высоте поперечного сечения по параболическому закону (см. рисунок 4.3). Знак на эпюре касательных напряжений соответствует знаку поперечной силы  $O$  в опасном сечении.

Эквивалентное напряжение по третьей теории прочности рассчитаем для точки В, в которой действуют нормальное и касательное напряжения в наиболее неблагоприятном сочетании:

$$
\sigma_{\text{1000}}^{\text{III}} = \sqrt{\sigma^2 + 4\tau^2} = \sqrt{98,73^2 + 4 \cdot 43,35^2} = 131,4 \text{ M} \text{IIa} < R\gamma_c = 160 \text{ M} \text{IIa}
$$

#### 4 Проверочный расчет на жесткость.

Составляем полное уравнение прогибов для крайнего правого сечения балки по методу начальных параметров:

$$
EI_x y = EI_x y_0 + EI_x \theta_0 z + m \frac{(z-0)^2}{2} + R_A \frac{(z-1)^3}{6} - q \frac{(z-1)^4}{24} + q \frac{(z-5)^4}{24} + R_B \frac{(z-5)^3}{6}
$$

Начальные параметры для заданной балки (прогиб и угол поворота в сечении С (см. рисунок 4.2)) неизвестны:  $y_0 \neq 0$ ,  $\theta_0 \neq 0$ . Определяем их величину из условий закрепления балки, составив уравнения прогибов для опорных сечений:  $y_A = 0$  и  $y_B = 0$ .

$$
EI_{x}y_{A}|_{z=1\text{M}} = EI_{x}y_{0} + EI_{x}\theta_{0}z + 30\frac{(z-0)^{2}}{2} = EI_{x}y_{0} + EI_{x}\theta_{0} \cdot 1 + 30\frac{(1-0)^{2}}{2} = 0;
$$
\n
$$
EI_{x}y_{0} + EI_{x}\theta_{0} \cdot 1 + 15 = 0 \tag{4.7}
$$
\n
$$
EI_{x}y_{B}|_{z=5\text{M}} = EI_{x}y_{0} + EI_{x}\theta_{0}z + m\frac{(z-0)^{2}}{2} + R_{A}\frac{(z-1)^{3}}{6} - q\frac{(z-1)^{4}}{24} =
$$
\n
$$
= EI_{x}y_{0} + EI_{x}\theta_{0} \cdot 5 + 30\frac{(5-0)^{2}}{2} + 60\frac{(5-1)^{3}}{6} - 40\frac{(5-1)^{4}}{24} = 0;
$$
\n
$$
EI_{x}y_{0} + EI_{x}\theta_{0} \cdot 5 + 588,33 = 0 \tag{4.8}
$$

Решая совместно уравнения (4.7) и (4.8), получаем величину начальных параметров в долях от жесткости поперечного сечения:

$$
EI_x y_0 = 128,33 \text{ kH} \cdot \text{m}^3;
$$
  

$$
EI_x \theta_0 = -143,33 \text{ kH} \cdot \text{m}^2.
$$

Определяем значение вертикального прогиба в долях от жесткости поперечного сечения  $EI_x$  через 1 м.

$$
y_C = y_0 = \frac{128,33}{EI_x}
$$
 kH·m<sup>3</sup>;

$$
EI_{x}y_{A}\big|_{z=\text{Im}}=128,33-143,33\cdot 1+30\frac{(1-0)^{2}}{2}=0\,;
$$

$$
y_A = 0
$$

$$
EI_x y_D|_{z=2M} = 128,33 - 143,33 \cdot 2 + 30 \frac{(2-0)^2}{2} + 60 \frac{(2-1)^3}{6} - 40 \frac{(2-1)^4}{24} = -90 \text{ kH} \cdot \text{m}^3;
$$

$$
y_D = -\frac{90}{EI_x} \text{ kH} \cdot \text{m}^3;
$$

$$
EI_{x}y_{K}|_{z=3M} = 128,33 - 143,33 \cdot 3 + 30 \frac{(3-0)^{2}}{2} + 60 \frac{(3-1)^{3}}{6} - 40 \frac{(3-1)^{4}}{24} = -113,3 \text{ kH} \cdot \text{m}^{3};
$$

$$
y_K = -\frac{113.3}{EI_x} \text{ kH} \cdot \text{m}^3;
$$

2  $(A-1)^3$   $(A-1)^4$ 3 4м  $EI_{x}y_L|_{z=4\text{m}} = 128,33 - 143,33 \cdot 4 + 30 \frac{(4-0)^2}{2} + 60 \frac{(4-1)^3}{6} - 40 \frac{(4-1)^4}{24} = -70 \text{ kH} \cdot \text{m}^3;$ 

$$
y_L = -\frac{70}{EI_x} \text{ kH} \cdot \text{m}^3;
$$

$$
EI_{x}y_{B}|_{z=5_{\mathcal{M}}}=128,33-143,33\cdot 5+30\frac{(5-0)^{2}}{2}+60\frac{(5-1)^{3}}{6}-40\frac{(5-1)^{4}}{24}\approx 0;
$$

 $y_B = 0$ ;

$$
EI_{x}y_{N}|_{z=6M} = 128,33 - 143,33 \cdot 6 + 30 \frac{(6-0)^{2}}{2} + 60 \frac{(6-1)^{3}}{6} - 40 \frac{(6-1)^{4}}{24} + 40 \frac{(6-5)^{4}}{24} + 150 \frac{(6-5)^{3}}{6} = 43,35 \text{ kH} \cdot \text{m}^{3};
$$

$$
y_{N} = \frac{43,35}{EI_{x}} \text{ kH} \cdot \text{m}^{3}.
$$

Строим эпюру прогибов в долях от жесткости поперечного сечения (см. рисунок 4.2).

Проверяем жесткость балки по условию  $y_{\text{max}} \leq [y]$ . Допускаемый прогиб

$$
[y] = \frac{L}{200} = \frac{4}{200} = 0.02 \text{ m}.
$$

Максимальный прогиб

$$
y_{\max} = \frac{128,33}{EI_x} = \frac{128,33 \cdot 10^3}{2 \cdot 10^{11} \cdot 7080 \cdot 10^{-8}} = 0,009 \text{ m} < [y] = 0,02 \text{ m}.
$$

#### 5 *Заключение.*

В качестве поперечного сечения заданной балки выбран двутавр № 30, для которого соблюдаются условия прочности по нормальным напряжениям, по касательным напряжениям и по третьей теории прочности. Условие жесткости по прогибам выполняется.

## **5 Расчетно-проектировочное задание № 4. Расчет колонны на внецентренное сжатие**

*Исходные данные*: поперечное сечение колонны, находящейся под действием внецентренно приложенной сжимающей силы, соответствует варианту РПЗ № 1.

Преподавателем задаются: величина сжимающей силы *F* и точка ее приложения; расчетное сопротивление материала на растяжение *Rр*; расчетное сопротивление на сжатие *Rсж*, коэффициент условий работы γ*с*.

*Требуется*:

– проверить прочность колонны;

– определить допустимую сжимающую силу;

– построить ядро сечения.

#### *Контрольные вопросы*

1 Какие внутренние силовые факторы возникают при внецентренном растяжении (сжатии)?

2 Какие напряжения возникают в сечении при внецентренном растяжении (сжатии)?

3 По какой формуле рассчитываются напряжения при внецентренном растяжении (сжатии)?

4 Какие геометрические характеристики необходимо определить для расчета?

5 Сформулируйте условия прочности при внецентренном растяжении (сжатии)?

6 Для каких точек делается расчет на прочность?

7 Что такое нейтральная ось сечения?

8 Как определить положение нейтральной оси при внецентренном растяжении (сжатии) и зачем?

9 В каких случаях при сжимающей нагрузке часть колонны будет растягиваться?

10 Что такое ядро сечения?

11 Как определяют координаты точек ядра сечения?

12 Для каких материалов желательно прикладывать сжимающую силу в ядре сечения? Почему?

#### 5.1 План выполнения задания

1 Определить положение нейтральной (нулевой) оси, рассчитав величины отрезков, отсекаемых нейтральной осью на главных центральных осях инерции сечения, по формулам:

$$
X_0 = -\frac{i_y^2}{x_F}; \qquad Y_0 = -\frac{i_x^2}{y_F}, \tag{5.1}
$$

где х<sub>F</sub> и  $v_F$  – координаты точки приложения силы в системе главных центральных осей инерции поперечного сечения.

Отложить на рисунке с поперечным сечением отрезки  $X_0$  и  $Y_0$  в масштабе. Через найденные две точки пересечения провести нейтральную линию.

2 Показать опасные точки на рисунке с указанием их координат  $(x | u)$  относительно главных центральных осей инерции сечения. Учитывая, что закон распределения напряжений в поперечном сечении - линейный, опасными точками будут такие, которые располагаются дальше всего от нейтральной оси.

3 Определить значения наибольших сжимающих и растягивающих напряжений в опасных точках сечения колонны по формуле

$$
\sigma_{\text{max}} = -\frac{F}{A} \left( 1 + \frac{x_F \cdot x}{i_y^2} + \frac{y_F \cdot y}{i_x^2} \right). \tag{5.2}
$$

4 По полученным значениям напряжений построить эпюру нормальных напряжений.

5 Произвести проверку прочности материала в опасных точках по условиям прочности:

$$
\sigma_{csc}^{\max} \le R_{csc} \gamma_c ;
$$
  
\n
$$
\sigma_p^{\max} \le R_p \gamma_c .
$$
\n(5.3)

6 Дать заключение о прочности колонны.

7 Из условий прочности на растяжение и сжатие (5.3) определить величину допустимой силы [F]. Из двух полученных значений требуется выбрать такую силу в качестве окончательного ответа, при которой будут выполняться оба условия прочности: на растяжение и сжатие.

8 Построить ядро сечения. Для этого необходимо рассмотреть все возможные положения касательных линий к контуру сечения. Определить отрезки, отсекаемые касательными на главных центральных осях:  $X_0$ ,  $Y_0$ . Расчет координат угловых точек ядра сечения производится по формулам:

$$
x_{a} = -\frac{i_{y}^{2}}{X_{0}}; \qquad y_{a} = -\frac{i_{x}^{2}}{Y_{0}}.
$$
 (5.4)

9 Выполнить чертеж поперечного сечения в масштабе, на котором показать касательные к его контуру и отрезки  $X_0$ ,  $Y_0$  в миллиметрах. Оформить ядро сечения, для чего соединить все рассчитанные точки прямыми линиями, заштриховать полученную фигуру. На этом же рисунке указать положение нейтральной оси.

#### 5.2 Пример выполнения задания

Исходные данные: бетонная колонна заданного поперечного сечения (РПЗ № 1) находится под действием сжимающей силы  $F = 90$  кН (рисунок 5.1). Площадь поперечного сечения колонны  $A = 1100 \text{ cm}^2$ ; квадраты радиусов инерции  $i_x^2 = 125.4$  см<sup>2</sup>,  $i_y^2 = 81.3$  см<sup>2</sup>.

Расчетное сопротивление материала на растяжение  $R_p = 4$  МПа; расчетное сопротивление на сжатие  $R_{c,w} = 20$  МПа, коэффициент условий работы  $\gamma_c = 1$ . Требуется:

- проверить прочность колонны;
- определить допустимую силу [ $F$ ];
- построить ядро сечения.

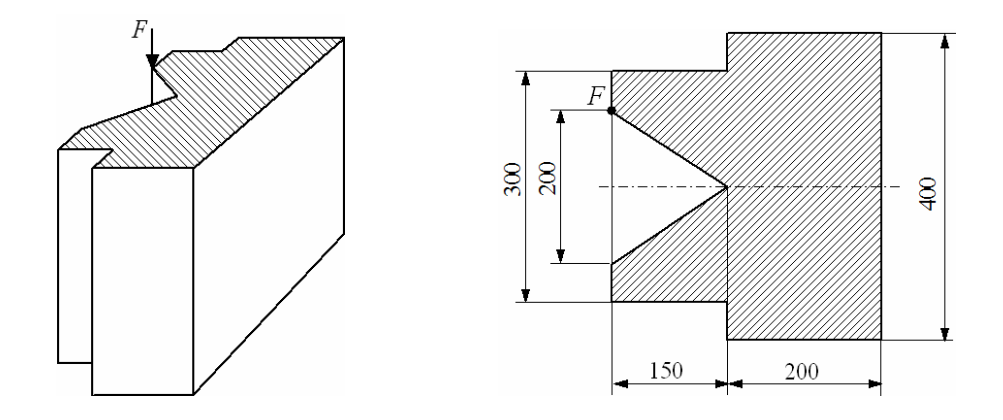

Рисунок 5.1 – Схема нагружения и размеры поперечного сечения колонны

#### Решение

#### Определение положения нейтральной оси.

Координаты точки приложения силы относительно главных центральных осей инерции сечения *ху* (рисунок 5.2, точка  $F$ ) равны:

$$
x_F = -20,6
$$
 cm;  $y_F = 10$  cm.

Определим величину отрезков, отсекаемых нейтральной осью на главных центральных осях инерции, по формулам:

$$
X_0 = -\frac{i_y^2}{x_F} = -\frac{81,3}{-20,6} = 3,95 \text{ cm};
$$
  

$$
Y_0 = -\frac{i_x^2}{y_F} = -\frac{125,4}{10} = -12,54 \text{ cm}.
$$

Через точки пересечения проводим нейтральную ось (см. рисунок 5.2).

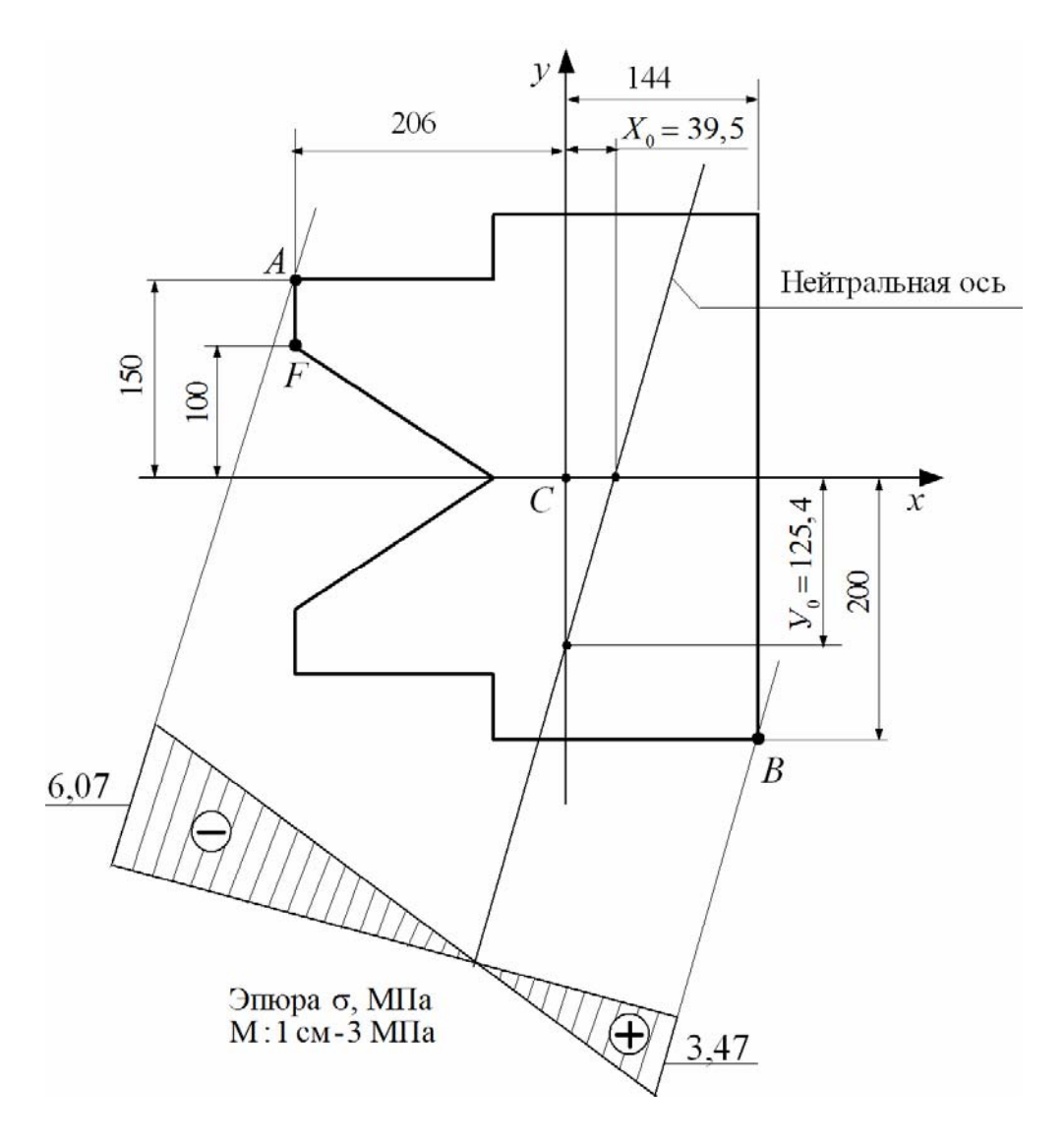

Рисунок 5.2 – Нейтральная ось и эпюра нормальных напряжений для опасных точек сечения

*Проверка прочности колонны при заданной нагрузке.* 

Опасными точками являются точки, наиболее удаленные от нейтральной оси: в сжатой области точка *А*, в растянутой области точка *В*. Их координаты:

$$
x_A = -20.6
$$
 cm;  $y_A = 15$  cm;

$$
x_B = 14,4
$$
 cm;  $y_B = -20$  cm.

Вычислим величину нормальных напряжений в опасных точках с координатами *х* и *у* по формуле

$$
\sigma_{\text{max}} = -\frac{F}{A} \left( 1 + \frac{x_F \cdot x}{i_y^2} + \frac{y_F \cdot y}{i_x^2} \right).
$$

Величина максимальных напряжений в сжатой области

$$
\sigma_{\text{max}}^{\text{cyc}} = \sigma_A = -\frac{F}{A} \left( 1 + \frac{(-20,6) \cdot (-20,6)}{81,3} + \frac{10 \cdot 15}{125,4} \right) =
$$
  
= 
$$
-\frac{90 \cdot 10^3}{1100 \cdot 10^{-4}} \cdot 7,42 = -6,07 \cdot 10^6 \text{ Ta} = -6,07 \text{ M} \text{ Ta}.
$$

Величина максимальных напряжений в растянутой области

$$
\sigma_{\text{max}}^{\text{param}} = \sigma_B = -\frac{F}{A} \left( 1 + \frac{(-20.6) \cdot 14.4}{81.3} + \frac{10 \cdot (-20)}{125.4} \right) =
$$
  
=  $-\frac{90 \cdot 10^3}{1100 \cdot 10^{-4}} \cdot (-4.24) = 3.47 \cdot 10^6 \text{ Ta} = 3.47 \text{ M} \text{ Ta}.$ 

По полученным значениям строим эпюру нормальных напряжений (см. рисунок 5.2).

Производим проверку прочности по условию  $\sigma_{\text{max}} = \leq R \gamma_c$ . В сжатой области

$$
\sigma_{\text{max}}^{c\text{mc}} = \sigma_A = 6.07 \text{ M} \Pi a < R_{c\text{mc}} \gamma_c = 20 \cdot 1 = 20 \text{ M} \Pi a \,.
$$

В растянутой области

$$
\sigma_{\text{max}}^{\text{param}} = \sigma_B = 3,47 \text{ M} \Pi a < R_{\text{param}} \gamma_c = 4 \cdot 1 = 4 \text{ M} \Pi a \, .
$$

Так как условия прочности выполняются, то прочность колонны обеспечена.

#### *Определение допустимой сжимающей силы.*

Расчет производим из условий прочности для сжатой и растянутой областей по отдельности, т. к. проверка прочности не выявила, какая из точек (*А* или *В*) более опасная.

Условие прочности для сжатой области (точка *А*)

$$
\sigma_{\text{max}}^{csc} = \sigma_A = -\frac{[F]_{csc}}{A} \cdot 7,42 = R_{csc} \gamma_c.
$$
  

$$
[F]_{csc} = \frac{AR_{csc} \gamma_c}{7,42} = \frac{1100 \cdot 10^{-4} \cdot 20 \cdot 10^6 \cdot 1}{7,42} = 296,5 \cdot 10^3 \text{ H} = 296,5 \text{ kH}.
$$

Условие прочности для растянутой области (точка *В*)

$$
\sigma_{\max}^{param} = \sigma_B = -\frac{[F]_{param}}{A} \cdot 4,24 = R_{param} \gamma_c.
$$

$$
[F]_{\text{param}} = \frac{AR_{\text{param}}\gamma_c}{4,24} = \frac{1100 \cdot 10^{-4} \cdot 4 \cdot 10^6 \cdot 1}{4,24} = 103,8 \cdot 10^3 \text{ H} = 103,8 \text{ kH}.
$$

Допустимой сжимающей силой, приложенной в указанной точке (*F*), будет меньшая из рассчитанных сил: [*F*] = 103,8 кН.

## *Построение ядра поперечного сечения колонны.*

Строим ядро сечения колонны, определяя координаты его угловых точек по формулам:

$$
x_{a} = -\frac{i_{y}^{2}}{X_{0}};
$$
  $y_{a} = -\frac{i_{x}^{2}}{Y_{0}},$ 

где *Х*0, *У*0 – отрезки, отсекаемые на главных центральных осях инерции касательными к контуру поперечного сечения колонны (рисунок 5.3).

Точка 1 (касательная 1‒1)

$$
X_0 = -20, 6 \text{ cm}; \ \ Y_0 = \infty;
$$

$$
x_{a} = -\frac{81.3}{-20.6} = 3.9
$$
 cm;  $y_{a} = -\frac{125.4}{\infty} = 0.$ 

Точка 2 (касательная 2‒2)

Производим расчет отрезков  $X_0$ ,  $Y_0$  (см. рисунок 5.3):

$$
tg\alpha = \frac{5}{15} = \frac{15}{x}; \qquad x' = \frac{15 \cdot 15}{5} = 45 \text{ cm};
$$

$$
tg\alpha = \frac{5}{15} = \frac{V_0}{X_0}; \qquad V_0 = \frac{5X_0}{15} = \frac{65,6}{3} = 21,87 \text{ cm};
$$

$$
x_s = -\frac{81,3}{-65,6} = 1,24 \text{ cm}; \quad y_s = -\frac{125,4}{21,87} = -5,73 \text{ cm}.
$$

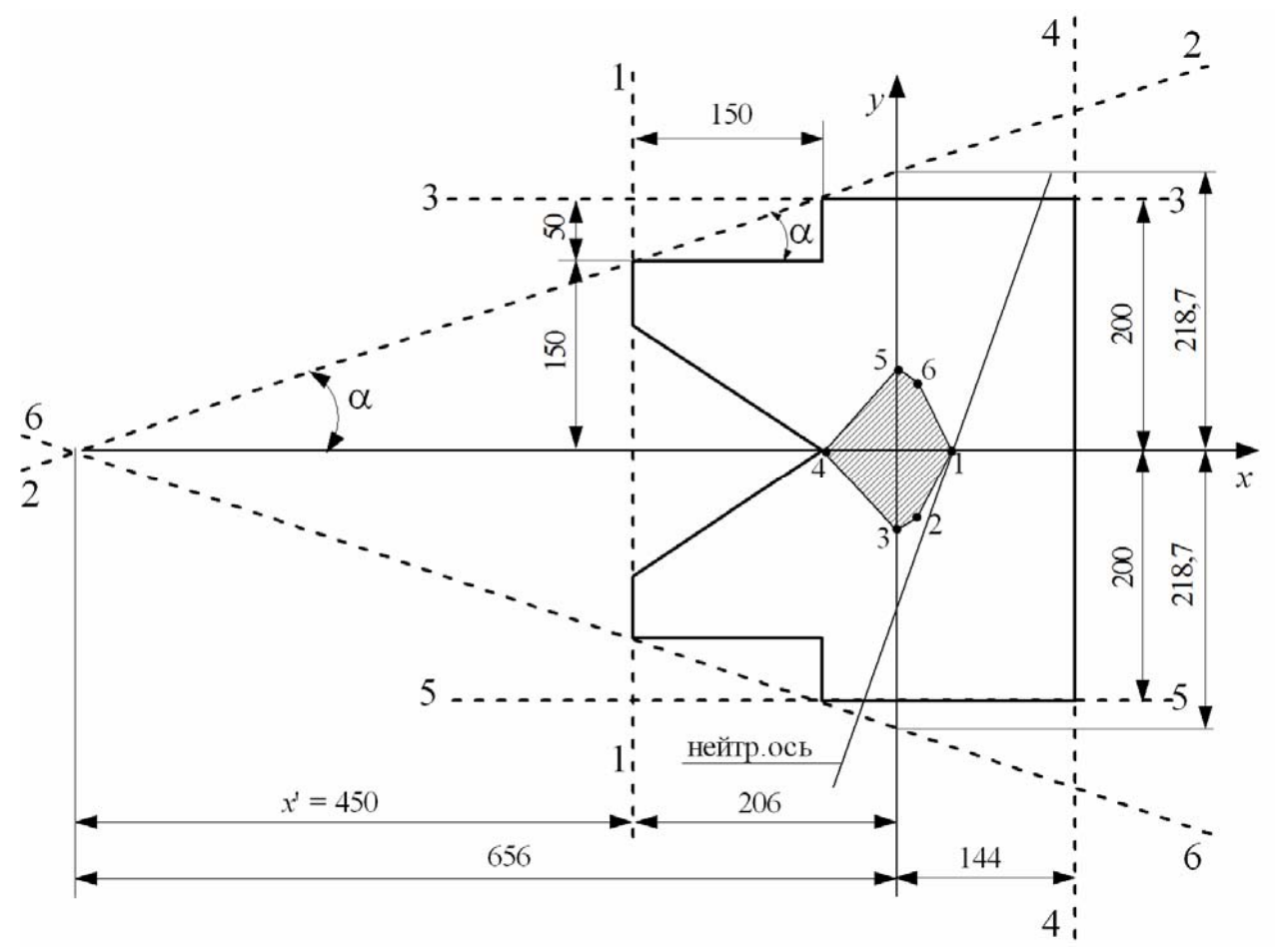

Рисунок 5.3 – Ядро поперечного сечения колонны

Точка 3 (касательная 3‒3)

$$
X_0 = \infty; \ \ Y_0 = 20 \ \text{cm};
$$

$$
x_n = -\frac{81.3}{\infty} = 0
$$
,  $y_n = -\frac{125.4}{20} = -6.27$  cm.

Точка 4 (касательная 4‒4)

$$
X_0 = 14, 4 \, \text{cm}; \, \, Y_0 = \infty;
$$

 $X_0 = -(45 + 20, 6) = -65, 6$  cm;

$$
x_n = -\frac{81.3}{14.4} = -5.65
$$
 cm;  $y_n = -\frac{125.4}{\infty} = 0.$ 

Точка 5 (касательная 5‒5)

$$
X_0 = \infty
$$
;  $V_0 = -20$  cm;  
 $x_n = -\frac{81.3}{\infty} = 0$ ;  $y_n = -\frac{125.4}{-20} = 6.27$  cm.

Точка 6 (касательная 6‒6 – симметрично касательной 2‒2)

$$
X_0 = -65, 6
$$
 cm;  $V_0 = -21, 87$  cm;

$$
x_{\scriptscriptstyle{g}} = -\frac{81,3}{-65,6} = 1,24 \text{ cm}; \quad y_{\scriptscriptstyle{g}} = -\frac{125,4}{-21,87} = 5,73 \text{ cm}.
$$

Оформим ядро сечения, соединив все угловые точки прямыми линиями. В результате получаем область вокруг центра тяжести поперечного сечения (заштрихованная площадь на рисунке 5.3). На этом же рисунке укажем положение нейтральной оси для действующей силы.

#### *Заключение*

1 При заданной сжимающей силе в 90 кН прочность колонны обеспечена, есть возможность повысить нагрузку до 103,8 кН.

2 В колонне заданного поперечного сечения будут возникать напряжения только одного знака, если продольная сила будет прикладываться в найденном ядре сечения.

## **Список литературы**

1 **Кривошапко, С. Н.** Сопротивление материалов : учебник и практикум для прикладного бакалавриата / С. Н. Кривошапко. – Москва : Юрайт,  $2016. - 413$  c.

2 **Дарков, А. В.** Сопротивление материалов : учебник / А. В. Дарков, Г. С. Шпиро. ‒ 5-е изд., перераб. и доп. ‒ Москва : АльянС, 2018. ‒ 624 с.

3 **Александров, А. В.** Сопротивление материалов: учебник для вузов / А. В. Александров, В. Д. Потапов, Б. П. Державин. – 2-е изд., испр. – Москва : Высшая школа, 2000. – 560 с.

4 **Копнов, В. А.** Сопротивление материалов. Руководство для решения задач и выполнения лабораторных и расчётно-графических работ: учебное пособие / В. А. Копнов, С. Н. Кривошапко. – Москва : Высшая школа, 2003. – 351 с.

5 **Писаренко, Г. С.** Справочник по сопротивлению материалов / Г. С. Писаренко, Ф. П. Яковлев, В. В. Матвеев. – 5-е изд., перераб. и доп. – Киев : Дельта, 2008. – 816 с.

6 **Подскребко, М. Д.** Сопротивление материалов: учебник для вузов / М. Д. Подскребко. – Минск : Высшая школа, 2007. – 797 с.

7 **Скопинский, В. Н.** Практическое руководство к расчетам по сопротивлению материалов: учебное пособие / В. Н. Скопинский. – Москва : МГИУ,  $2007 - 240$  c.

8 **Старовойтов, Э. И.** Сопротивление материалов: учебник для вузов / Э. И. Старовойтов. – Москва : ФИЗМАТЛИТ, 2008. – 384 с.

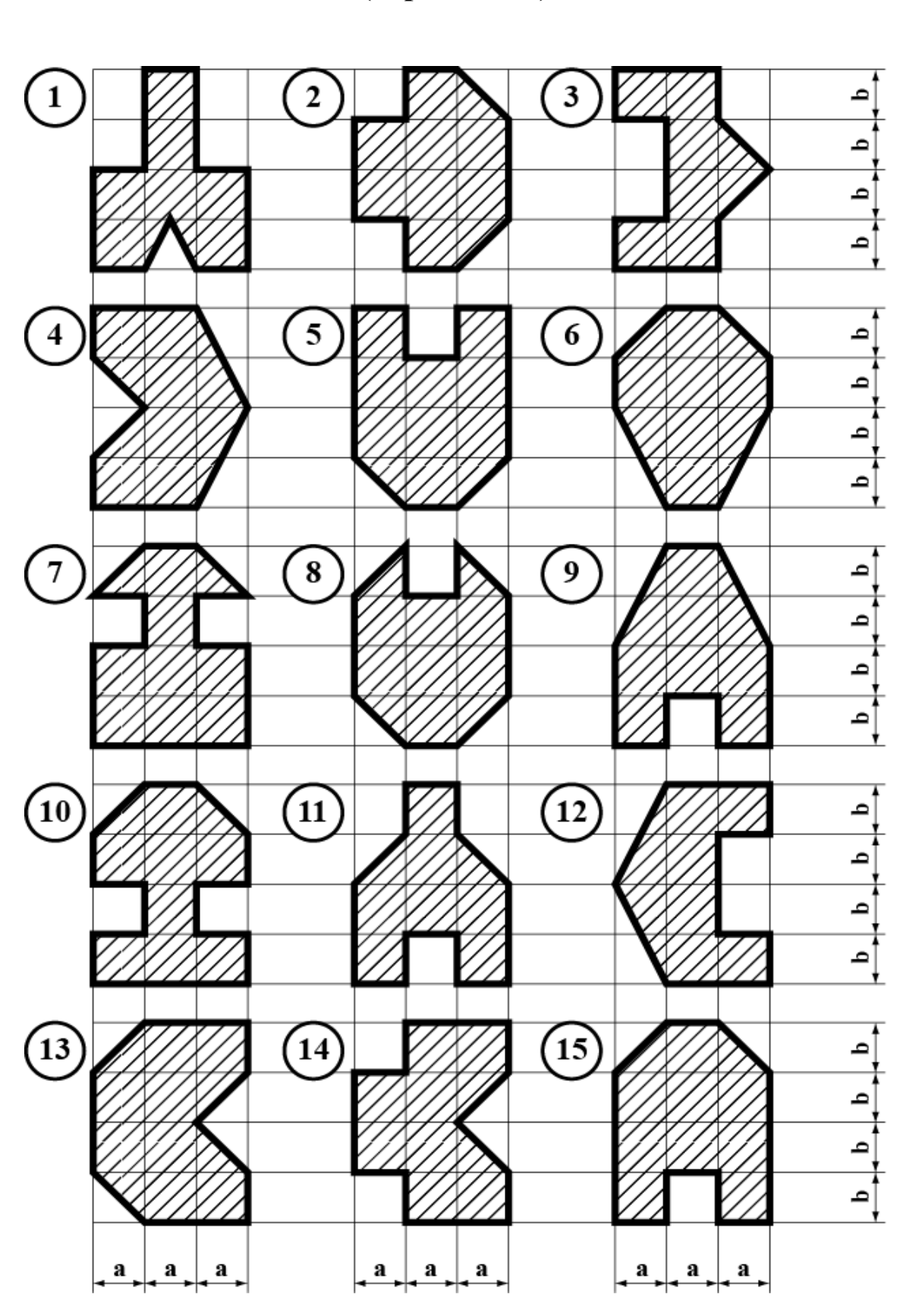

**Приложение А (справочное)** 

Рисунок А.1 – Исходные данные для РПЗ № 1

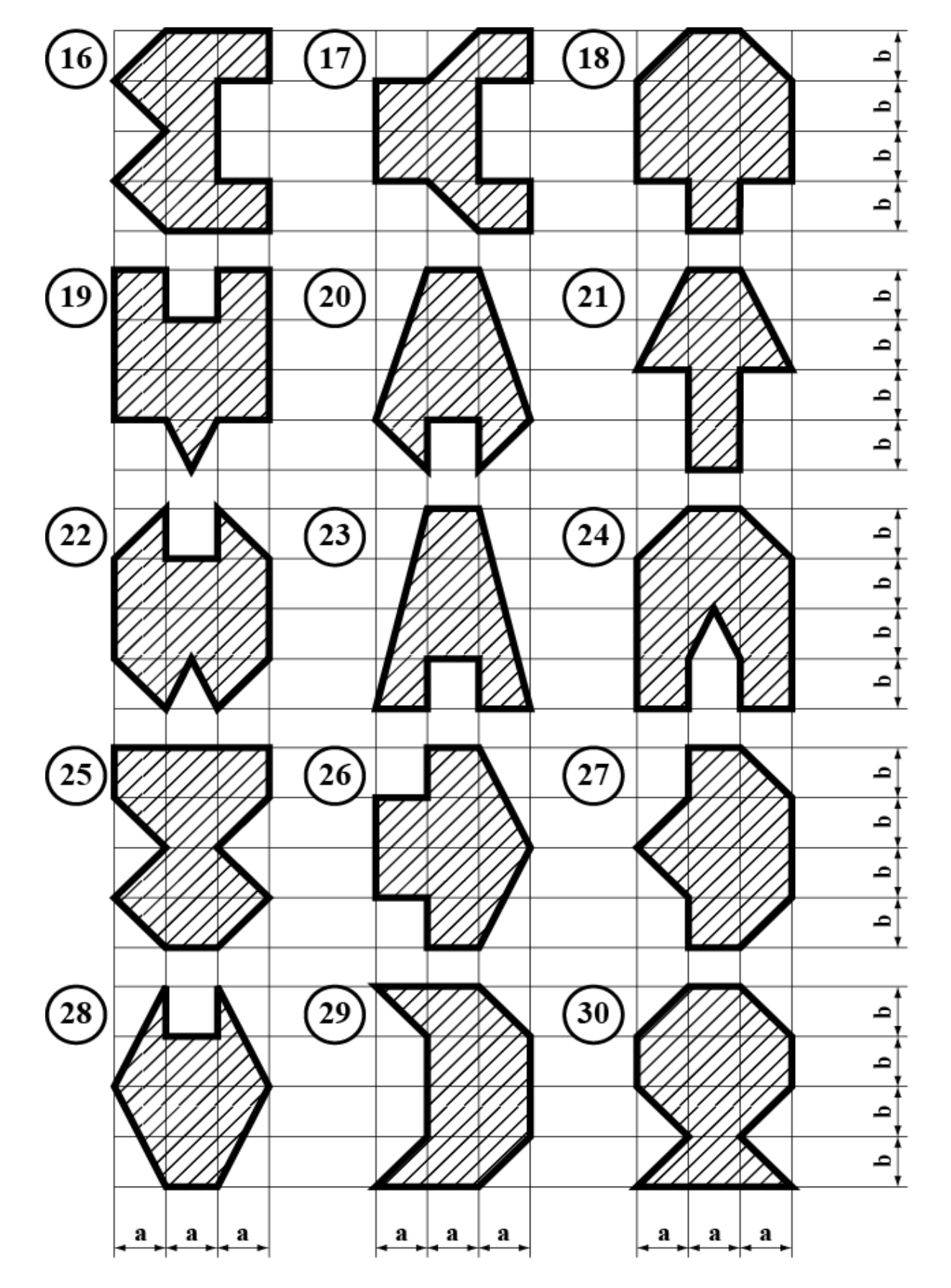

Окончание рисунка А.1

# Приложение Б (справочное)

Таблица Б.1 - Геометрические характеристики простых сечений

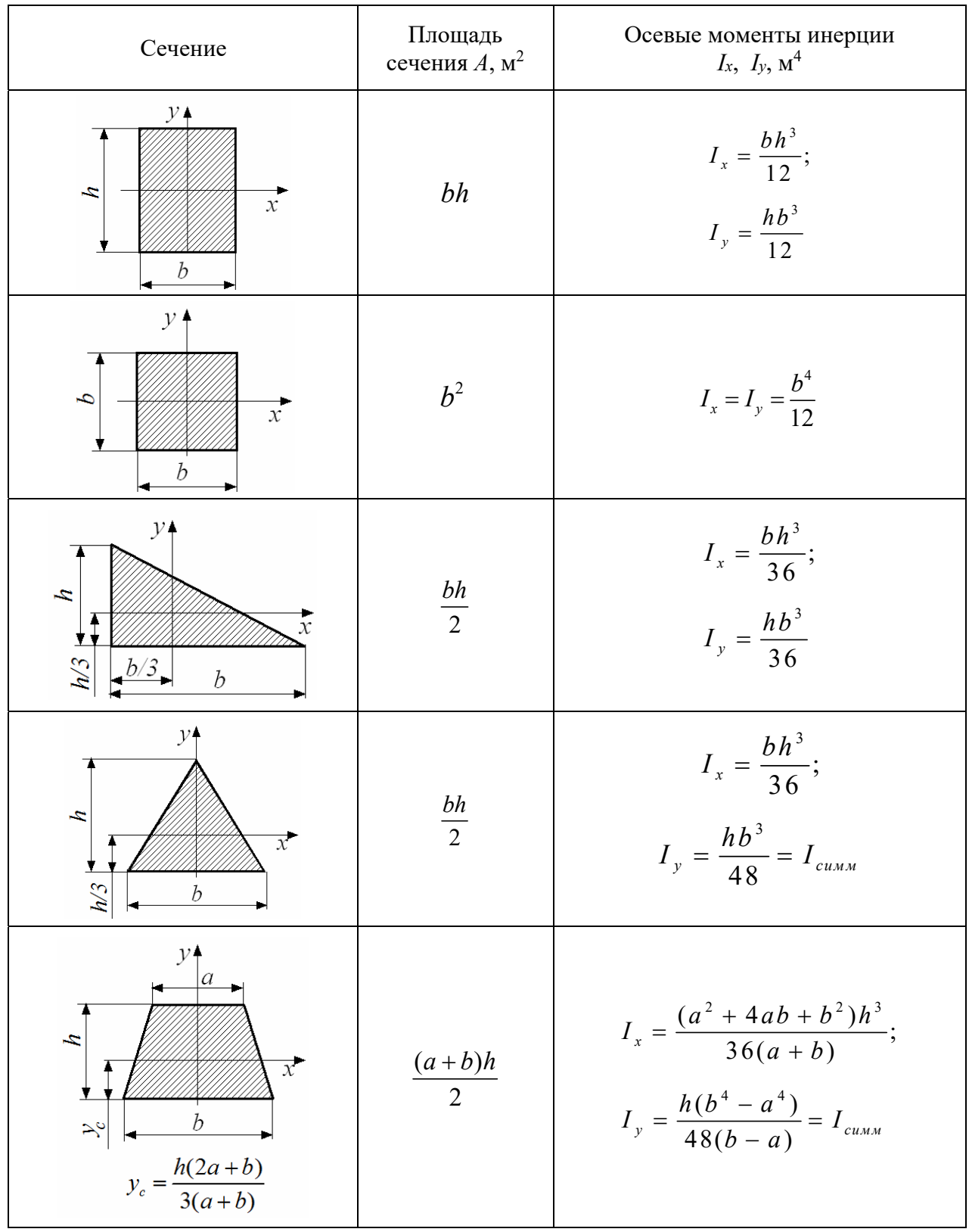

# **Приложение В (справочное)**

# **Сокращенный сортамент прокатной стали**

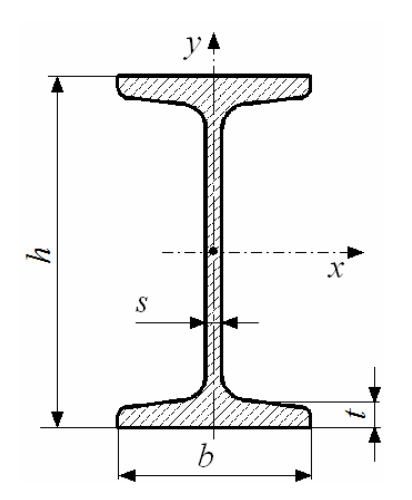

Обозначения:

*h* – высота двутавра; *b* – ширина полки; *s* – толщина стенки; *t* – средняя толщина полки; *А* – площадь поперечного сечения; *Iх*, *Iу* – осевые моменты инерции; *Wх*, *Wу* – осевые моменты сопротивления; *iх*, *iу* – радиусы инерции;  $S_{x}^*$  – статический момент полусечения

Рисунок В.1 – Двутавры стальные горячекатаные

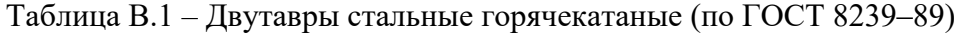

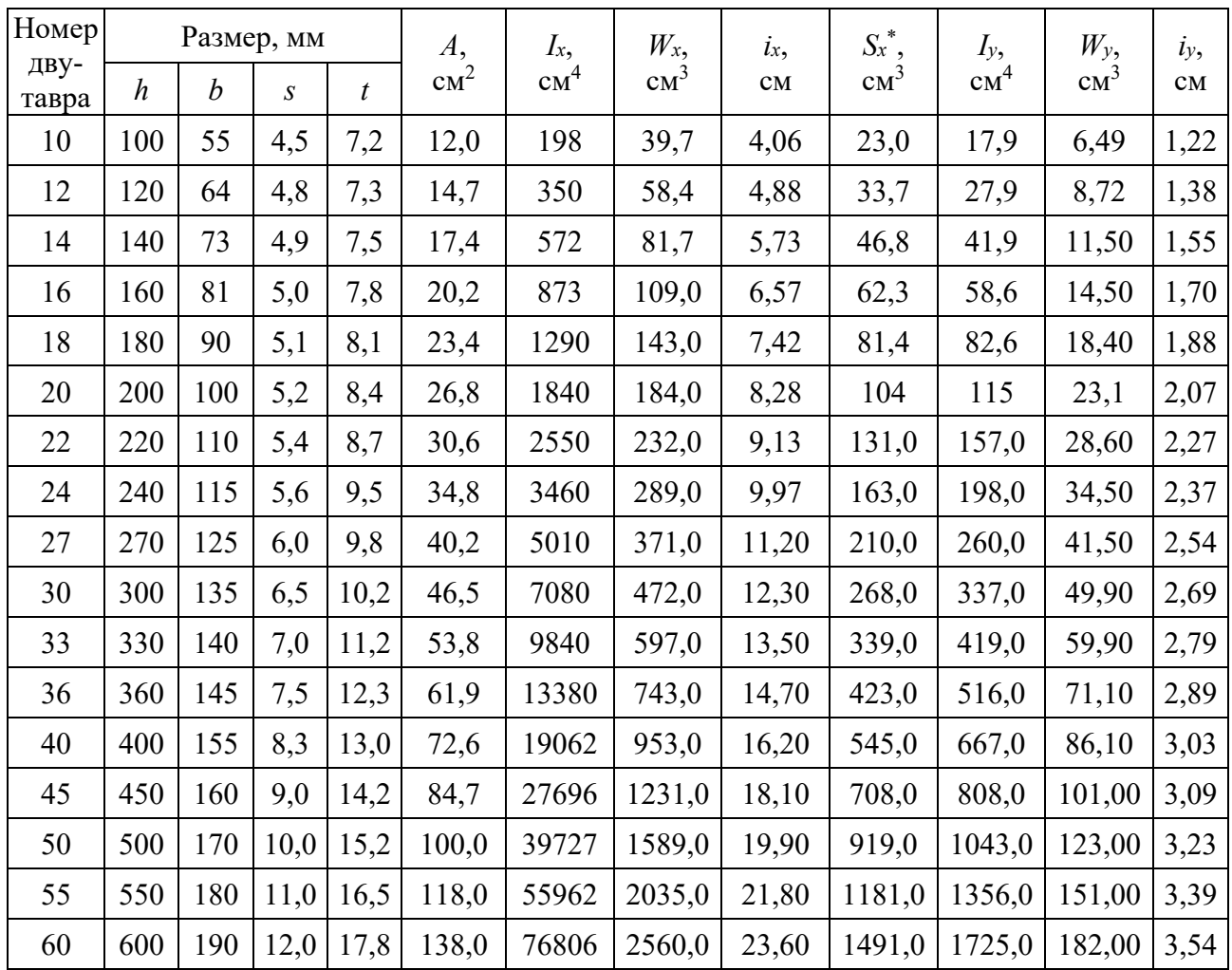